### **APT GUI and Architecture Review** Dec 19, 2000

### Introduction

- ◆ Technical review of top level APT GUI and architecture
- ◆ Status review of project in January
- ◆ APT subgroup has met frequently
	- **-**- Developed APT concepts
	- Developed use cases and user scenarios
	- Developed initial requirements

### Agenda

- $\triangleleft$  Concept of Operations (10 min Steve Lubow)
- $\triangleleft$  GUI and user scenarios (30 min Steve Lubow)
- $\triangleleft$  Requirements (20 min Ed Hopkins)
- ◆ Architecture (20 min Tony Krueger)
- ◆ Plans (5 min Tony Krueger)

## Concept of Operations

### **Stages & Tools**

Phase 1 Phase 2 Propose Idea Accepted Proposal Latex Forms RPS2 APT APT Tools Tomorrow Observer Tools Today Archival Starview2 Archival Research APT & Starview2

### **APT** Goals

### • Provide PIs with an Integrated Observatory Tool

- ► Incorporate Phase 1 Support
- ► Incorporate Phase 2 Support
- ► Incorporate Archival Research Support
- ❖ Replace current Phase 2 tool (RPS2) Replace current Phase 2 tool (RPS2)
- ❖Build upon SEA prototype to make an HST operational tool
- Provide PIs with prototype tools as soon as possible
- Provide more intuitive & easier to use support tools
- Provide sharable software for use by other observatories

### **APT Users**

- ❖ GOs
- ❖ GTOs
- ◆ Program coordinators
- $\triangleleft$  Instrument scientists

### **APT Capabilities**

- $\bullet$  Phase 2 users can begin with partially specified Phase 2, based on Phase 1
- $\bullet$  Users can migrate proposals from existing system to APT
- $\bullet$  Users can run a suite of tools that share information
- $\bullet$  Users can explore options with visual tools
- Users can create, delete, and modify proposal objects (targets, visits, exposures...) through tabular or graphical tools
- ◆ Users can check and submit proposals

### **APT Technical Components**

### Phase 1 Support

Phase 1 Proposal Editor Duplication Checker Tool (Starview2) Resource Estimator Tool

### Phase 2 Support

Phase 2 Program Editor Orbit Planner Tool (TransVerse) Visit Planner Tool (Spike) Bright Object Tool RPS2 File Conversion ToolGuide Star Tool

### Generic Support

Global Check ToolObservatory Constraint Manager Tool Submission ToolExposure Time Calculator Tool Archival Research Tool (Starview2) Top Level GUI & Architecture Visual Target Tuner Tool

### **Observer**

### **Phase 1 GO Use Case**

- GO downloads latest version of APT from web
- ◆ GO creates Phase 1 Proposal
- GO uses tools to define and refine proposal specifications
- ◆ GO runs Global Checking tool and corrects problems
- ❖ GO saves proposal and emails it (XML) to collaborators GO saves proposal and emails it (XML) to collaborators
- ◆ Collaborators and GO refine proposal
- ◆ GO finalizes proposal, runs Global Checker and **Submission Tool**

### **Phase 2 GO Use Case**

- GO downloads latest version of APT from web
- ❖ GO obtains Phase 2 info, converted from Phase 1 proposal GO obtains Phase 2 info, converted from Phase 1 proposal
- GO uses tools to define and refine proposal specifications
- ◆ GO runs Global Checking tool and corrects problems
- ❖ GO saves proposal and emails it (XML) to collaborators GO saves proposal and emails it (XML) to collaborators
- ◆ Collaborators and GO refine proposal
- ◆ GO finalizes proposal, runs Global Checker and **Submission Tool**

## GUI and User Scenarios

### **GUI Concepts**

- $\triangleleft$  APT provides an integrated environment for tools and for data sharing among tools
- ❖ Phase 1 proposal objects: observations Phase 1 proposal objects: observations
- ❖ Phase 2 proposal objects: targets, visits, exposures, and Phase 2 proposal objects: targets, visits, exposures, and patterns. Get filled in as tools are run
- Apply operation: Users apply results of tools to proposal objects
- ◆ Set Context operation: Users select proposal object(s) to provide input (context) to a tool

-> *Above 2 points are nontrivial because mapping between proposal objects and tools is many proposal objects and tools is many-to-many*

### Set Context and Apply in Phase 2

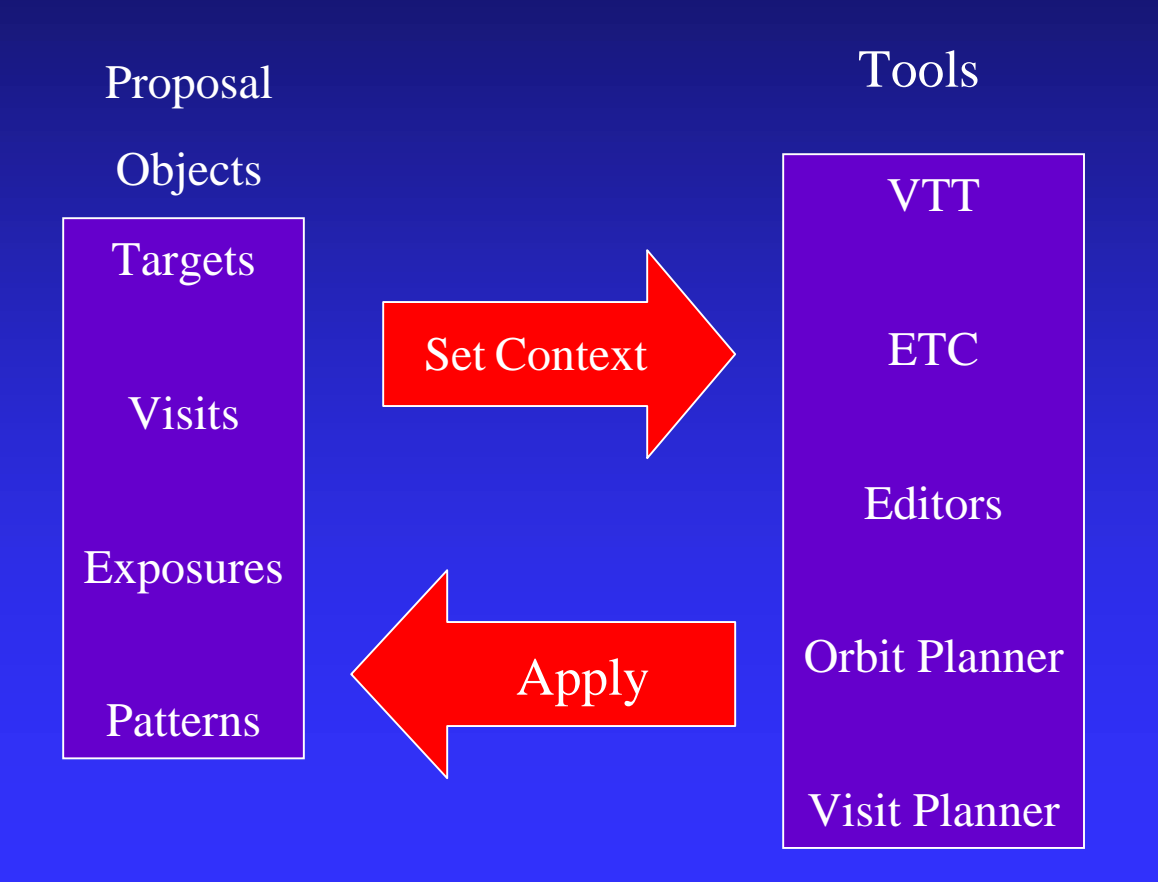

### Many-to-Many for Apply

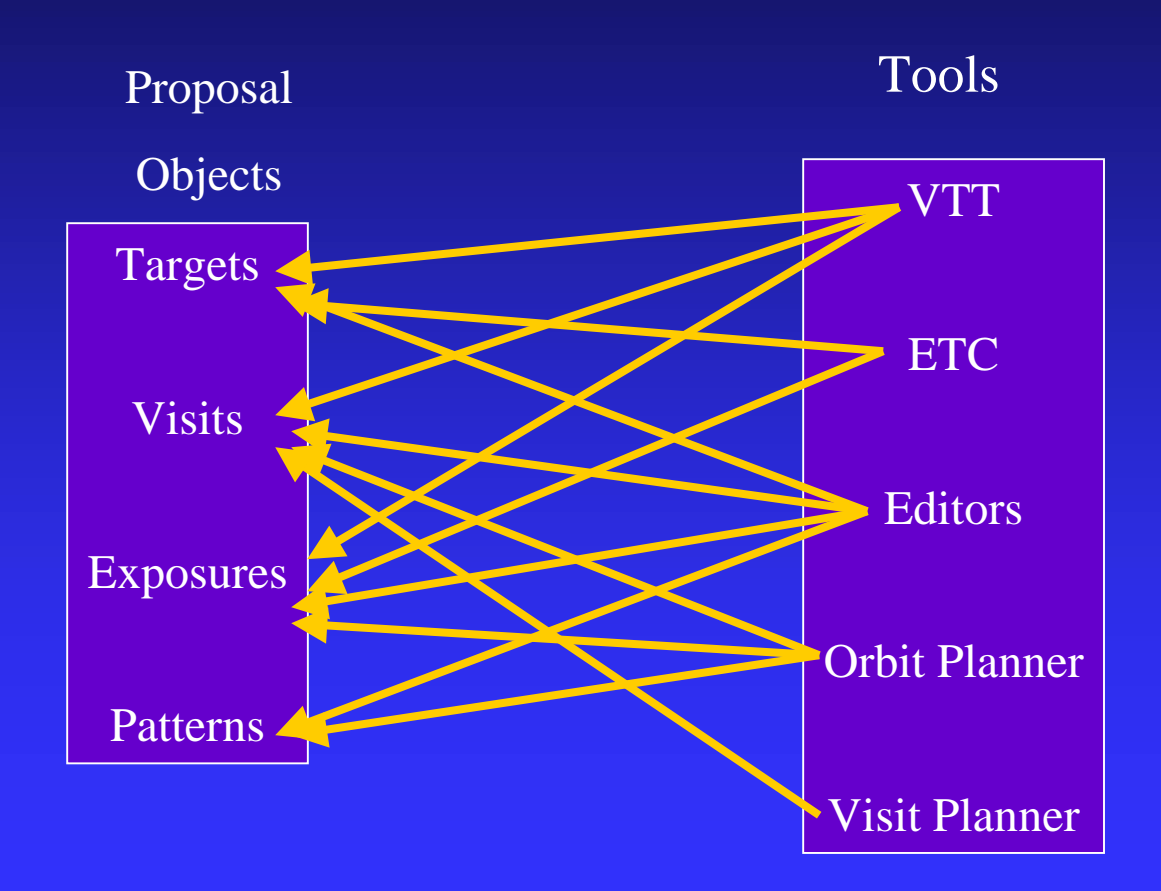

### **GUI Concepts Continued**

- $\bullet$  Spreadsheets provide complete tabular editable view of all proposal objects and templates
- $\bullet$  Visual Tools
- ◆ Batch Tools
- Users can view and edit proposal structure in **Proposal Browser**
- Users can save info from tool into templates not in proposal. Users can apply templates to proposal objects.

APT Phase 2 GU

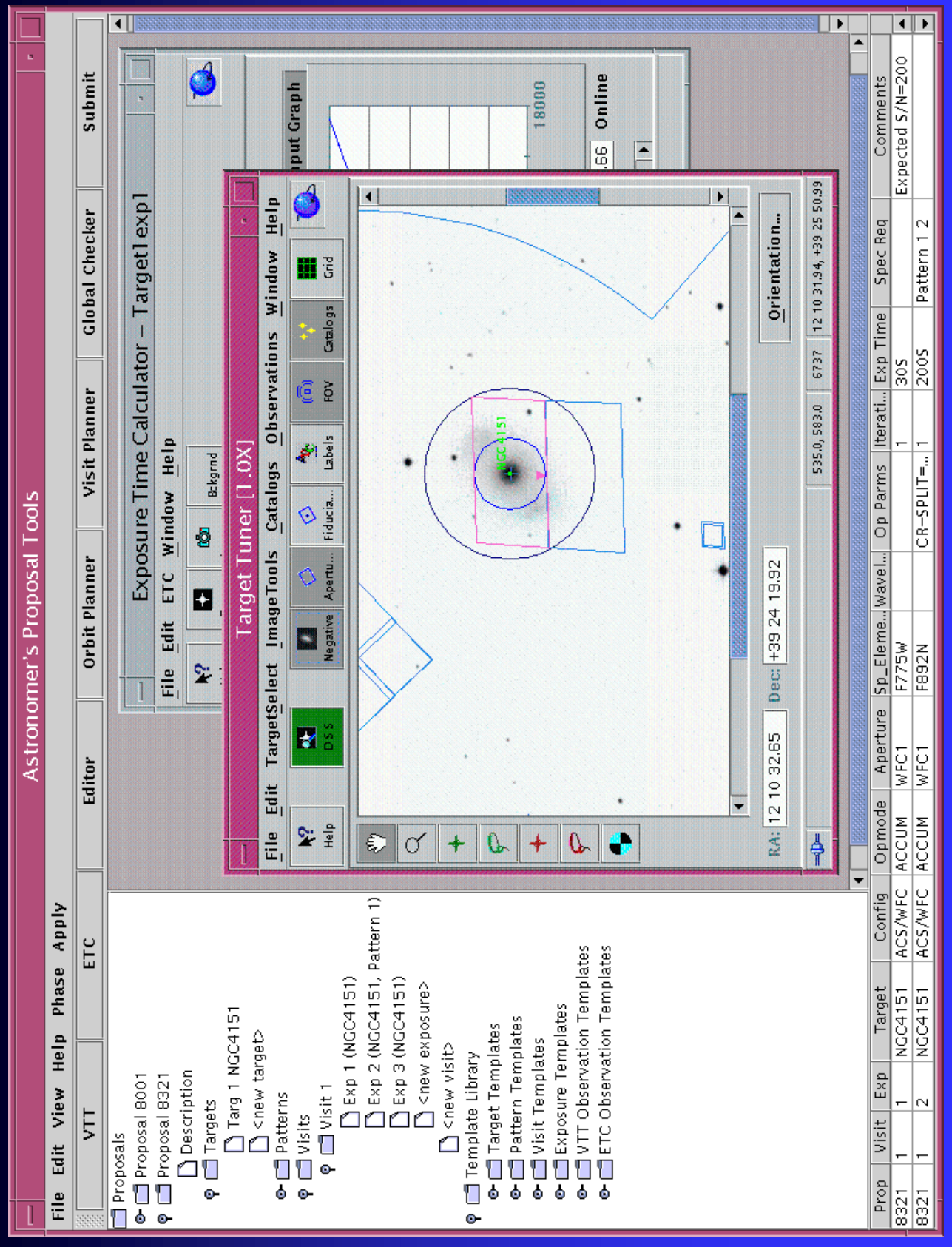

### **GUI Elements**

 $\triangleleft$  Main Menu Bar

◆ Tool Bar

◆ Proposal Browser

❖ Mini-spreadsheet spreadsheet

◆ Tool Workspace

### **Getting Started**

• Users can select Phase 1 or Phase 2 and switch • Users can import and save proposal data ◆ Users can save and restore sessions  $\triangleleft$  Online help for APT help Tool help HST help Directed examples

### **Navigating Proposal**

- Users navigate through proposal via the Proposal Browser (PB)
- $\triangleleft$  Users see proposal structure in PB (more than 1 proposal can be displayed)
- Users create and delete proposal objects in PB
- ◆ Users select context for running tools in PB
- ◆ Users work on templates in PB
- Users view details of PB objects in mini-spreadsheet
- $\bullet$  Users get proposal object and template action list in PB

### **Running Tools**

- $\bullet$  Users select context in PB
- $\triangleleft$  Users select tools through tool bar
- $\triangleleft$  Users can change context anytime
- $\triangleleft$  Users save results from visual tools to proposal through Apply
- Users are informed of any options, problems, or conflicts when Apply is selected
- ◆ User can save results to templates
- $\triangleleft$  Users can display multiple tools, but only 1 is active
- No more than 1 instance of a tool can be displayed

### **Submitting Proposal**

- Users must run Global Check tool before submission
- ❖ Global Check tool generates graphical report Global Check tool generates graphical report
- ❖ Phase 1 check: Consistency and completeness Phase 1 check: Consistency and completeness
- $\div$  Phase 2 checks
	- ► Consistency and completeness
	- $\blacktriangleright$  Schedulability
	- > Guide Star availability
	- $\blacktriangleright$  Feasibility
	- ► Bright Objects
- $\bullet$  Submission tool

### User Scenario 1: Start from proposal object

- ◆ Select proposal object exposure (context)
- $\triangleleft$  Select VTT as tool
- Operate on exposure in VTT
- ◆ Apply results to exposure

**User Scenario 2: Start from tool** 

- $\triangleleft$  Select VTT as tool
- ◆ Create observation in VTT
- ◆ Apply results to proposal
- ◆ Within Apply: Select proposal object

User Scenario 3: Start from tool and use templates

- $\triangleleft$  Select VTT as tool
- ◆ Create observation in VTT
- $\triangle$  Apply results as template
- ◆ Copy template to exposures

## APT Requirements

### The Requirements Document

- $\triangleleft$  Aiming to capture the important things that need to be preserved as well as the detailed requirements
	- ➤ Goals
	- $\blacktriangleright$  Scenarios
	- > Very high level requirements
- $\triangle$  Aiming for
	- $\blacktriangleright$  completeness
	- $\blacktriangleright$  brevity
		- Lean and mean documents are easier to maintain

### **Outline of the Document**

- ◆ Guiding Principles
- $\triangleleft$  User Scenarios
- ❖ Detailed Requirements Detailed Requirements
	- **> Graphical User Interface Requirements/design**
	- ► Tools by category
	- ► System Requirements
		- $\bullet$  Hardware, software, security, operational
	- **> The Global Data Model**
	- ➤ Performance Performance

### **APT Guiding Principles**

- $\triangleleft$  Principles that guide the requirement refinement process
- ❖ Principles that are to be taken seriously Principles that are to be taken seriously
- $\bullet$  Some of the principles are not testable in any easy way
- $\bullet$  Some of the principles are things we will only approach asymptotically. asymptotically.
	- $\blacktriangleright$  We get as close as possible
- Document "traces" the principle to particular aspects or more general aspects of the detailed requirements

### Overview of the guiding principles

- APT provides a state of the art user interface
- $\triangle$  APT has the same look and feel as other STScI tools
- $\triangle$  APT is an improvement over existing tools
- ❖ The APT tools are integrated The APT tools are integrated
- The APT tools share a set of common properties
- The APT tools of the same kind share properties
- ◆ APT are designed to support other missions

### **Major System Requirements**

- $\triangleleft$  APT supports Phase 1 & Phase 2 proposal development
- $\triangleleft$  The STScI in-house system remains the same

 $\blacktriangleright$  APT submits a RPS2 ".prop" file

- APT & RPS2 can import each others data via files.
- ◆ APT requires an internet connection (constraint)

► Some APT tools can run without a connection.

- ❖ Graphical Tools are integrated into APT as GUI Graphical Tools are integrated into APT as GUI "plug-ins"
- APT allows a user to process their entire proposal in batch mode (Phase 2 only)

 $\blacktriangleright$  User doesn't have to process a visit or exposure at a time

### **Platform & Security Requirements**

- ◆ APT runs on Sun Microsystems Ultra 1 or better ► On 2.6 or later Unix Operating System
- $\triangle$  APT runs on PC machines
	- $>400$  megahertz or better
	- ► Supports Windows NT & Windows 2000 operating system
- $\triangleleft$  **There are no data security requirements**
- All STScI Servers are hosted outside the firewall

### **Major Performance Requirements**

- ◆ APT running in Phase 2 batch mode processes a proposal in 10 minutes or less on average. proposal in 10 minutes or less on average.
- $\triangleleft$  The visit planner (Spike) processes an entire proposal in 2 minutes or less on average. **≻ Doesn't include network latency.**
- The Orbit planner (TransVerse) processes a request for service on an exposure in 7 seconds or less on average.
	- ➤ Doesn't include network latency t include network latency

### **Major Requirements being Scoped**

- ◆ APT Help Support
	- ► Phase 1 & Phase 2 instructions
	- **► Instrument Handbooks**
	- $\blacktriangleright$  Tool Help
	- > Working Group Formed -> recommendation April 2001
- ❖ APT Moving Target Support APT Moving Target Support
	- > Will support Moving Target's like RPS2 does today
	- ► Working Group starting in Summer 2001 to look at feasibility of adding capabilities.

### **APT Architecture**

### **Architecture Major Requirements**

- Support APT/RPS2 interprocess communication
- ◆ Support Interprocess Communication
	- $\blacktriangleright$  STScI Legacy Systems
	- $\blacktriangleright$  Web Servers
	- ► Archive/Catalog access
	- **Example 3 Database access**
- ◆ Make tools easy to plug-in and inter-operate
- ❖ Keep Data Model separate from GUI and Control Keep Data Model separate from GUI and Control
- ❖ Support Synchronous & Asynchronous Tool Support Synchronous & Asynchronous Tool **Communication**

### APT/RPS2 Communication

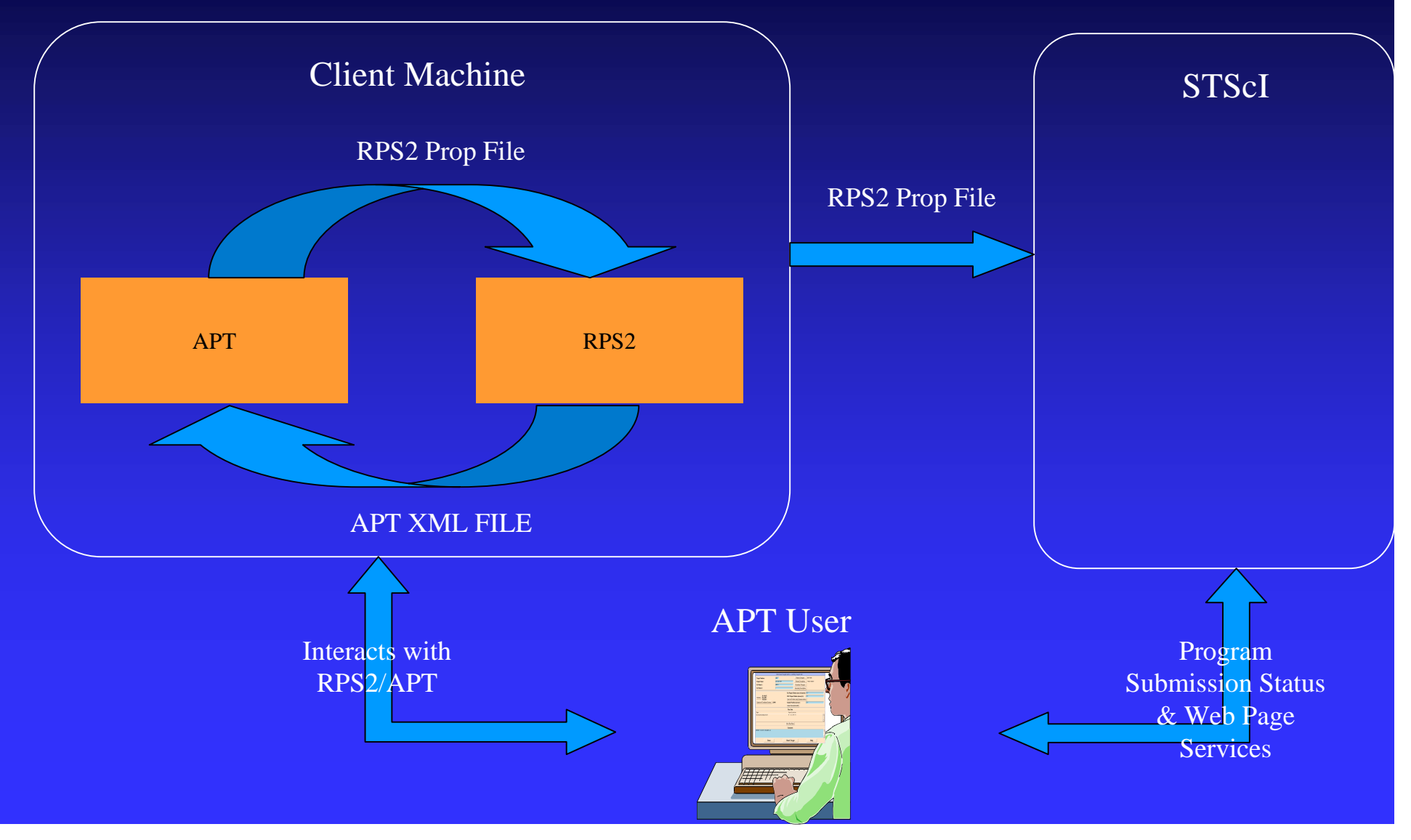

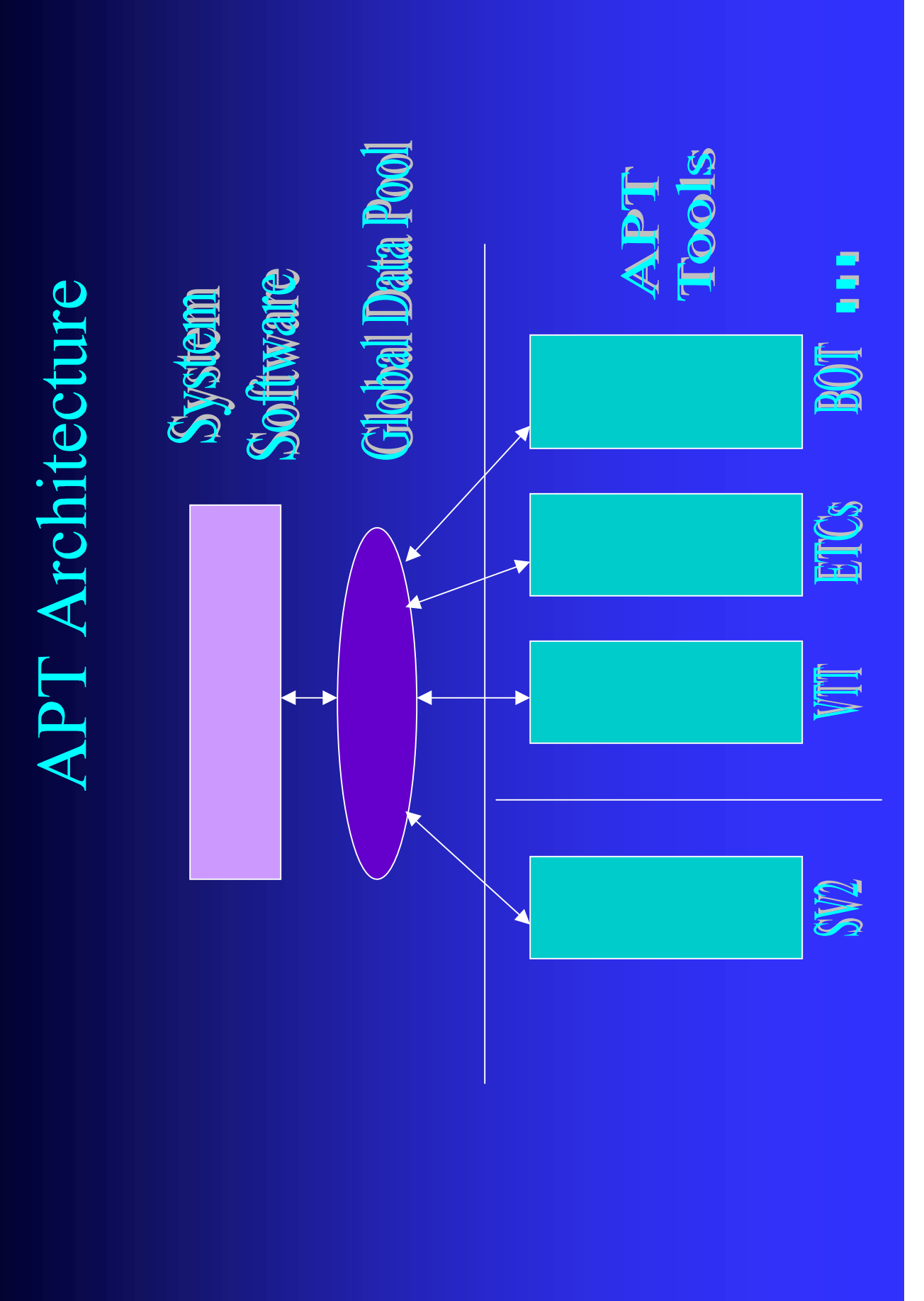

### **APT Processes**

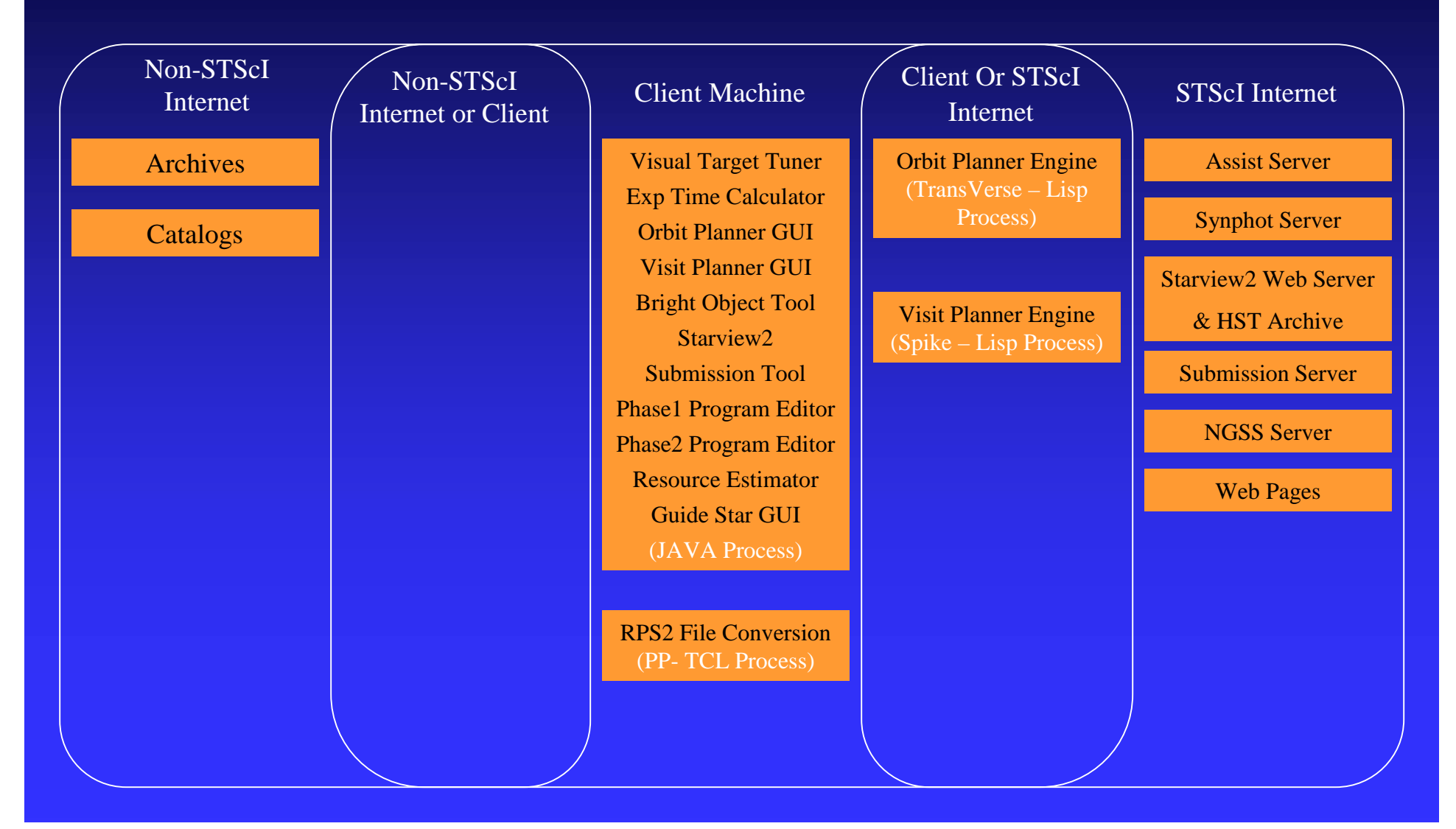

### **APT Client Side Interfaces**

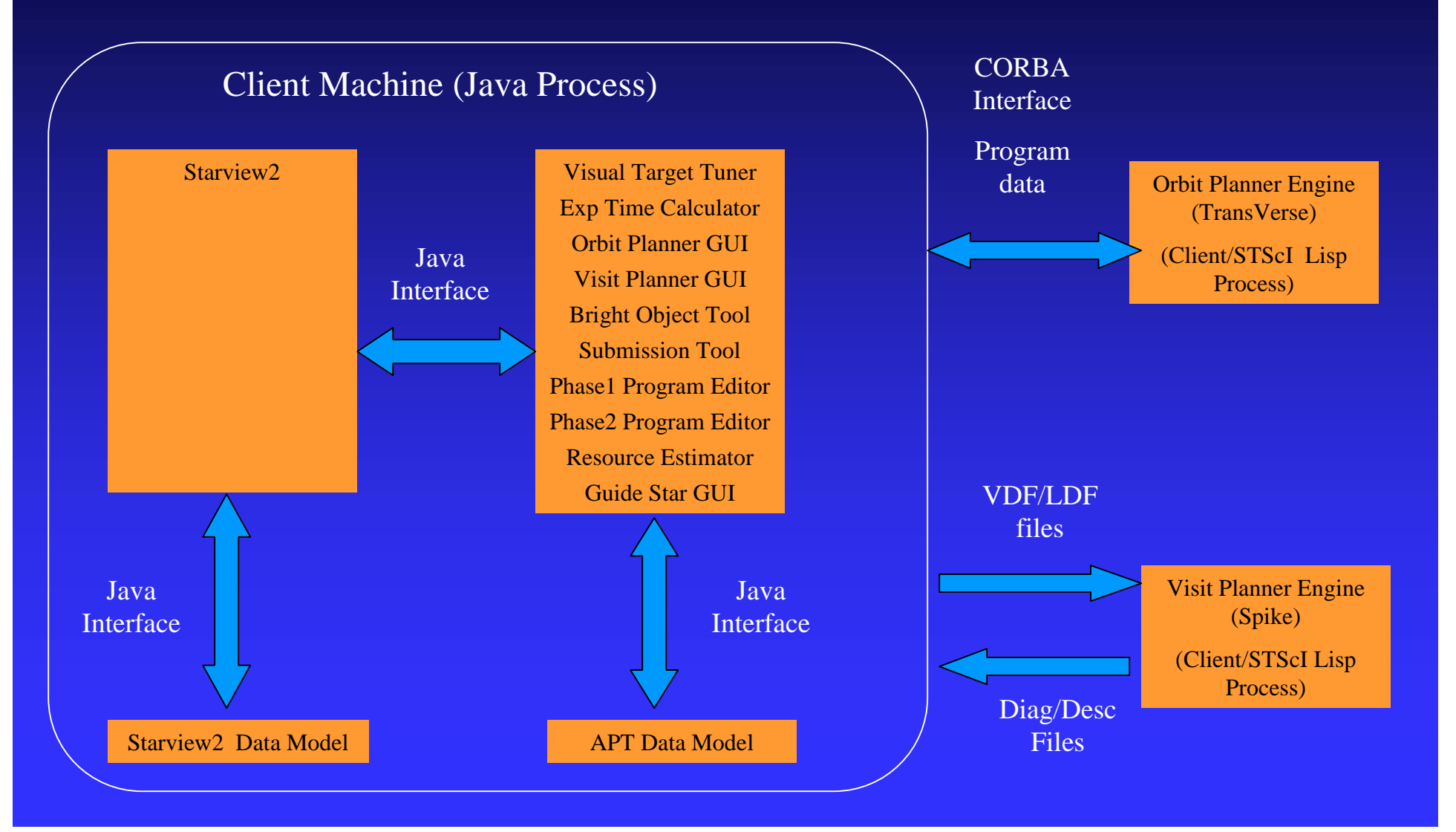

### **APT Client/Remote Interfaces**

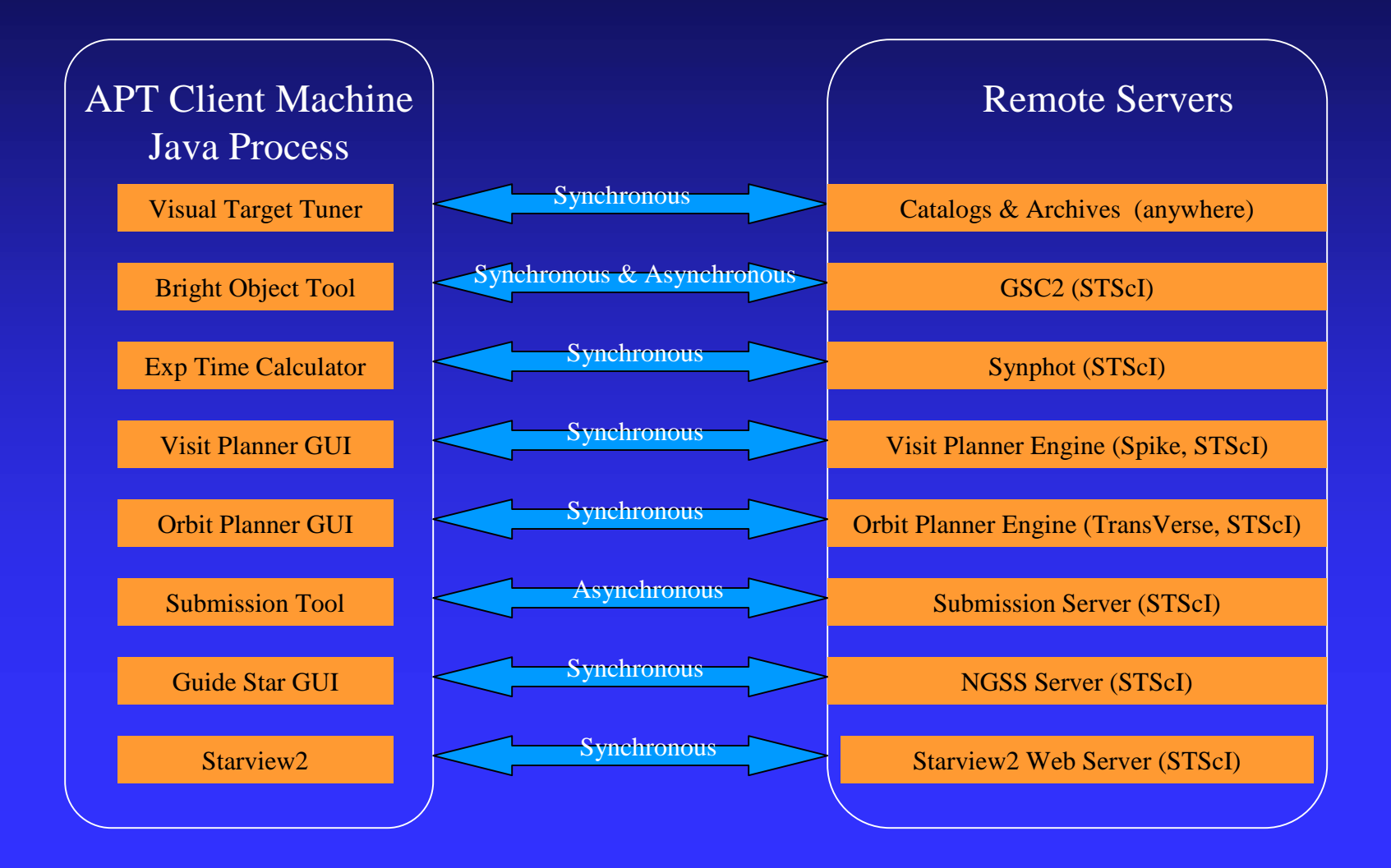

### Data Model Separate from Control/GUI

- $\bullet$  Uses the MVC design pattern
- Controller/Viewer are combined in the GUI "Modules"
- ❖ Data model is a collection of ScienceObjects Data model is a collection of ScienceObjects
- Communication of changes to the data model are handled by Events & Listeners

### **Controller/Viewer Elements**

- ❖ Frames
- $\bullet$  Modules
- $\triangleleft$  Canvases
- Other standard extensions to the Java Swing Toolkit

### **GUI Modules**

 $\triangle$  A self-contained "Tool"  $\triangleleft$  Knows what displays to use **Example 2 Individual GUI for each module**  $\blacksquare$  $\blacktriangleright$  Same look  $\&$  feel from common parent classes  $\triangleleft$  Examples **Exposure Time Calculator** ► Visual Target Tuner

### **APT MVC Model**

### Data Model

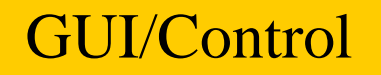

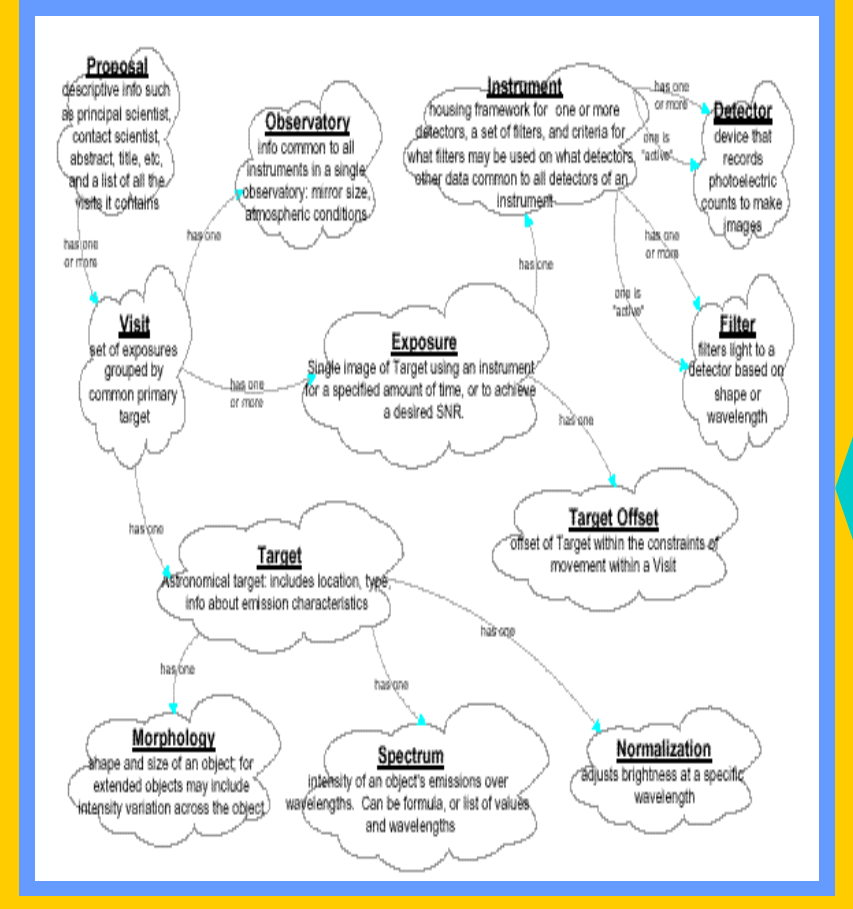

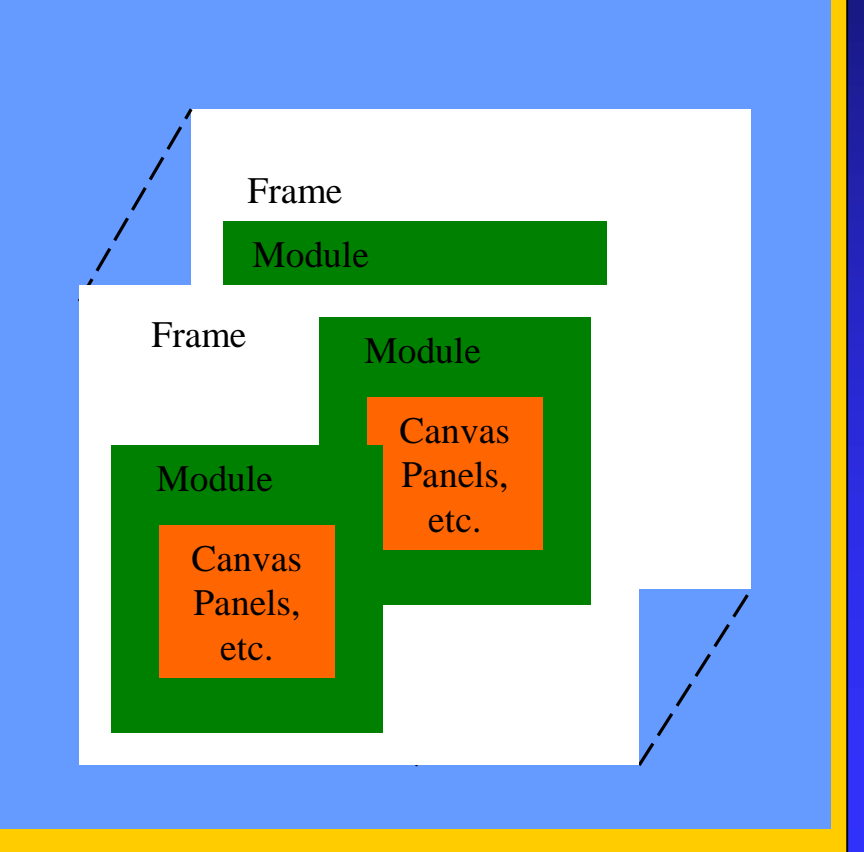

Events & Listeners

# **APT GUI Class Hierarchy**

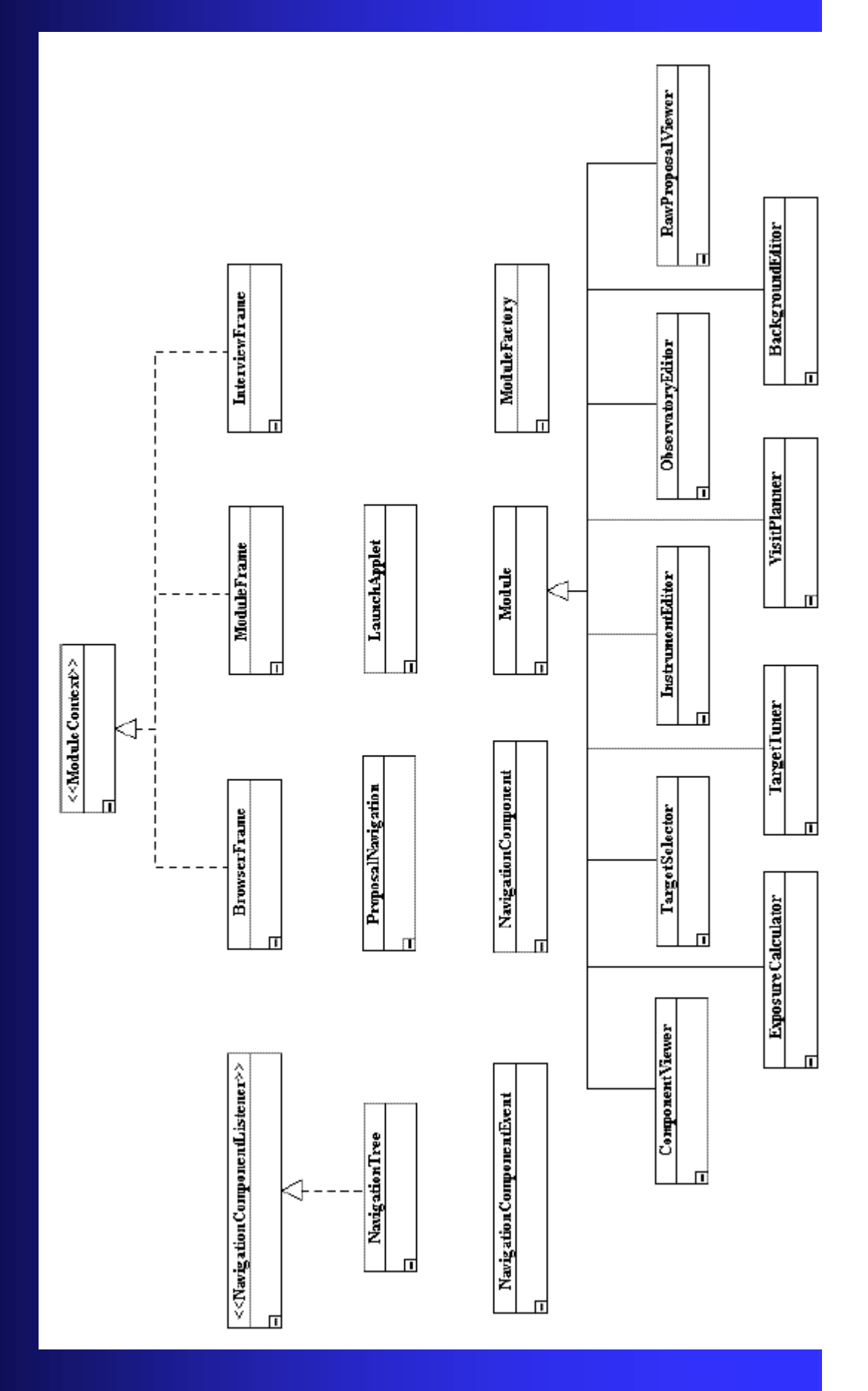

### **GUI & Architecture Plans**

### $\bullet$  Cycle 11 Phase 2

- ► Initial version of Top Level GUI & Architecture
- $\blacktriangleright$  Support Phase 2 processing w/o
	- $\triangleleft$  Submission
	- $\bullet$  Batch Processing
	- ◆ Guide Star support
- $\triangleleft$  Cycle 12 Phase 2
	- $\blacktriangleright$  Submission support
	- ► Batch Processing
	- ► Top Level GUI and Architecture Enhancements
	- $\blacktriangleright$  PC Platform support

### **APT Review Plans**

- $\triangleleft$  Every 6 months (June, January) project status review from science perspective.
- Initial APT reviews are larger scope, like yesterday and today.
- ◆ Next Technical Reviews
	- $\blacktriangleright$  APT Help April 2001
	- $\blacktriangleright$  APT Visit Planner April 2001
- $\triangleleft$  After initial reviews
	- $\triangleright$  requirements are developed and reviewed by the tool requirement teams.
	- $\triangleright$  Designs are reviewed at the apt project meeting.
	- $\triangleright$  Join apt-interested if you would like be on the mailings for these lesser reviews.

### **Additional Information**

◆ See http://ra.stsci.edu/apst/apt for project information